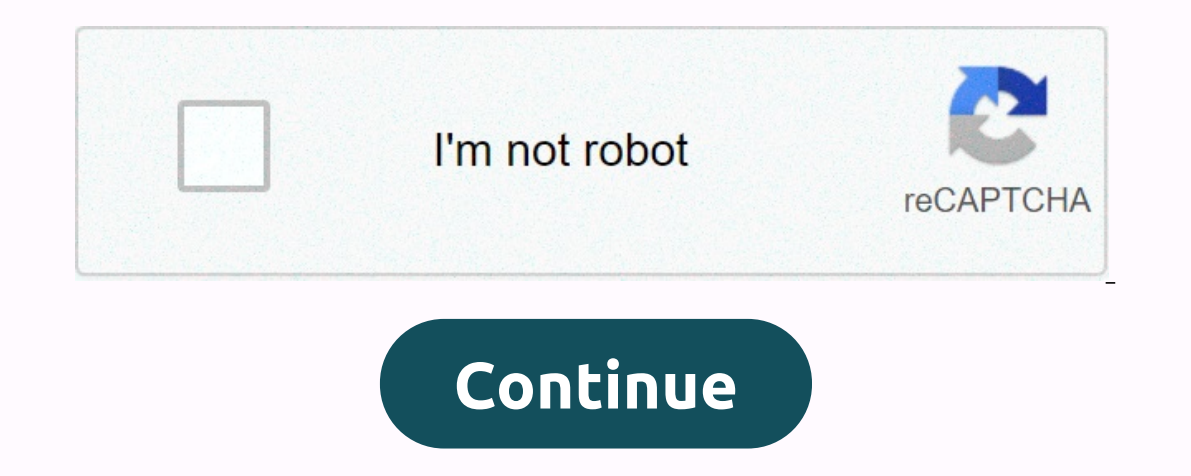

## **Ignou assignment cover page 2019- 20 pdf**

IGNOU & cover page assignment cover page - Before writing and preparing tasks, candidates who belong to any IGNOU academic programme must carefully read each point of the tasks given in the section. For candidates it i work in the IGNOU class card. Each student shall have an enquiry as to what to write on the cover page for the IGNOU assignment or cover page to be submitted to the relevant IGNOU study centre. It is mandatory to make the The conflusted by our tasks or after completing your tasks and the first ally, Candidates must submit their tasks only to the coordinator of their study centre. You can also read: IGNOU Assignment Front Page At the time of an Assignment, so here's a solution to your search. We have made a list of all the required details and information that should be provided on the cover of your assignment solution. Each detail is listed in the following l & Year Mobile Number Entry Number Name Residence Title Title Date [Write all of the above things at the top of the page] Demo Image for IGNOU Assignment Pdf Title Page If you want to download the ready print format IGN Inst need to take a printout to the printer and write all the required information about it before submitting the IGNOU Assignment. Click To Download IGNOU Assignment Pdf Front Page You need to attach this PDF file while s IGNOU assignment candidates are required to carefully read each item to prevent you from making mistakes while writing the IGNOU assignment. We created the instructions wisely so that you can easily read and understand it. east one or a few lines so that the evaluator writes a useful comment on the blank areas. Point-3: We recomment paper instead of empty paper, as it is also advised by IGNOU officials. Point 4: Candidates may use a black or Donal end one point-3: Do not use a red pen or point 6: handwriting also benefits from the best tagging in your assignment work. Point-7: Candidates must write tasks by hand. Point-9: Do not print or enter assignments usin opied question. Point-10: Candidates must write a solution for tasks with their own help, if you copied any assignment from other students, then the center owire each course task separately. Don't write down every assignme ou don't have to attach a question paper while you send the task. Point-13: After completing the assignment writing part, use the paper file and edit all your tasks in the right way. (Note: The university will under no cir ENDU centre. You cannot send to any other IGNOU center, such as the Regional Center, Evaluation Department, and Registration in Evaluation Department in person, so that you cannot send it via email, mail or courier. Note – Assignment via email or online Point-16: Remember that you receive a certificate to submit a task. Point-17: After submitting the tasks, they send a certificate to the study centre. Point-18: If you have applied for a chan If you have received a notice from the university to successfully change the center, then you can submit to the new center. That's it. We hope that the points above will help those students who are confused or do not even our apot a solution from here after reading this article. We ask all our candidates to read and refer to each of the above points and send your appropriate solution to the IGNOU Assignment so that it is easily accepted and ENOU will be allowed to take part in any examination. Students are also not able to complete the IGNOU examination form at any meeting unless they have submitted the required tasks to university before the last date of sub Yes, it is mandatory for Task. Are typed or printed assignments valid? No. The typed or printed computer assignments are invalid. Do I need to create a cover page for each assignment? Yes, you must create a cover page on e your assignments. What type of paper or sheet should I use? Candidates must use A4 Size Ruled Sheets. IGNOU CBCS BAG SOLVED TASKS IGNOU CBCS BCOMG RESOLVED ALLOCATION ONLINE IGNOU GDP BA Resolved allotment 2019 -20 IGNOU F 2019-20 session How to make the title page for the IGNOU exam addition friends Hello, Here on the allocation of IGNOU- a. As you all know, IGNOU provides tasks that need to be resolved and submitted to its regional centres advice to help them perform their tasks perfectly. The cover page is the most important part of each assignment. It must contain the following headers: Name, Roll Number, Title, Assignment No. Therefore, make sure that you In editable Yersion IGNOU Assignment Cover switling IGNOU Assignment must have entered. Download Sample: Choose any format from below. Format from below. Format - 1 Download this format in Editable Version format in editab format. IGNOU FrontPage serves as an impression for the student. The evaluator can give you good grades based on your cover, which is not the answer. The IGNOU assignment cover page is a mandatory sheet/page that must be i In order to be able to submit their ignou allocation for the 2020-21 meeting. However, the submission of the work was extended until 31 October 2020). Students therefore make sure that you follow all the quidelines correct I also be eligible for the IGNOU TEE 2020 exam. In this article we provided all the details regarding the IGNOU front and cover page details such as Word format, submission process, etc. Therefore, carefully review the art December 2020 Meeting. Thus, the last date for the submission of the allocation book is 31 December 2008. Download the IGNOU assignment question here. The last date for submission of the June TEE 2020 Award is 10 October 2 Instructions for writing the task are given below. Students can check the notification from IGNOU below. He ack are in progress for two-session June and January. Students are advised to visit the website frequently due to Ended a 2020) i 31 October 2020) in 3D Coto- 2020) and Deck the 2020 assignment date for both sessiones (2020-21). EventsDecember 2020 Last broadcast for IGNOU M.A. Gender and Development Studies10. October (June 2020) i 3 3 October 2020.) IGNOU status added 20 to 25 day from the last date of surrenderTerm-end examination-Declaration of Results-IGNOU 2020-21 Cover page of the pdfed pdfThe pdf is added if you start writing the answers for que confusion about how and what to write down on the IGNOU Assignment First page pdf. Well, to fix this confusion, we've provided you with all the details you need to know about the mission. What is the IGNOU assignment cover subject offer. This serves as an impression for the evaluator of their performance and dedication in submitting the task. Students need to remember that FrontPage IGNOU must be impressive. Details Needed to limit to IGNOU Most students should have questions about what to mention on the first page of the IGNOU pdf. Well, we're tired of the information we need, You must specify on your First Page.Name course ProgramCodes Delivery LetterSstudy of the IGNOU writing instruction/first pageMoonMote to send to the scanned copy of their handwritten files via the e-mail id given to you by your relevant e-mail id. Regional study centres. The guidelines are uploaded to e ignou.ac.in pdf on the first page. The registration number, name, full address, signature and date must be in the upper-right corner of the IGNOU pdf cover page. The program address, course code, assignment code and study guestions document. The IGNOU assignment cover page sample is below. Word format for the IGNOU cover page must be in simple font and size. IGNOU Assignment Front Page SampleStudents must know that the pdf of the IGNOU cove In apperal and names in unique form Sign-in number and course code. Check out the IGNOU sample first page below-So, based on the above format, students meed to make their own cover. Due to the COVID-19 Lockdown, students m IGNOU Assignment Title Page pdf downloadAs, the format of the submission of IGNOU's assessment online, so students can download the IGNOU First page below. How to write responses to IGNOU Assignment? When you're done with Open University, adopted some special rules during the submission of the task. The assessment must be submitted in the prescribed format of the university. To make it easier for you, we are tired of all the quidance needed writing. Search the units on which the tasks are based. Make a rough outline of the answers. The responses to the IGNOU assessment must be logical to the point and must have clear links to sentences and paragraphs. The ans In help the person asswere using a blue/ ball pen. Students are advised to write the task in the policy. Use foolscap/A4-sized paper to write replies. Leave a 4 cm edge on the left and at least 4 lines between each answer. Do not print or enter replies. When you're done writing, scan all tasks. Do not make responses from units sent from the university. You're going to be poor with that. in the assessment. Also, don't copy other students' res Ill be denied. Write down the question number with each answer. You will need to send your tasks to the relevant regional study centres. Make sure you should also send other mail. The file name must have your entry number Instructions you should follow when recording the IGNOU June/January 2020 assignment. What after submitting the assessment paper to the IGNOU? After submitting the assignment you will receive recognition from the study cen IGNOU assignment codes will be calculated in the final result. So make sure you take your assignments seriously. The tags and weight of the task issue document IGNOU tasks carry 30 percent weight in the course and it is ma mark in the allocation in order to successfully complete the course. Pupils must carefully consider all instructions before starting the task. You should also know that submission of the IGNOU 2020-21 assignment is mandato IGNOUStudents must submit their tasks to their IGNOU study centres, where they have enrolled themselves. If you have requested a change to the original study centre until the university is affected by the change of study c into regional study centres. Check out your study in Center.So IGNOU, these are full details regarding the cover of IGNOU 2020. FREQUENTLY ASKED QUESTIONS ON the IGNOU 2020 assignment cover page